# tikzscale — Absolute resizing of TikZ pictures and PGF plots without scaling text\*

Patrick Häcker<sup>†</sup>

Released 2013/03/10

# 1 Introduction

When dealing with graphics, there are different scaling demands. For *absolute* scaling, a width and/or height is given. Opposed to that, for relativ scaling, a horizontal and/or vertical scaling factor is needed. This package only is about absolute scaling of tikzpicture environments. The different absolute scaling demands and their solutions are shown in table 1.

The tikzscale package adds and improves certain forms of absolute scaling for TikZ and PGFPlots, respectively. These scaling methods are the ones which are most useful, maybe even the only ones which are needed. During the scaling, the text sizes and line widths are left unscaled, which avoids inconsistency and visual distraction. PGFPlots itself can scale absolutely, but an approximation is used to achieve that. The tikzscale package uses optimization algorithms and warns if the scaling is not exact.

Using tikzscale all relevant scaling methods share the same user interface with the well known \includegraphics command, enabling some of its features like automatic file extension detection for TikZ and PGFPlots, too. Furthermore, the \includegraphics command is improved to look-up relative paths in the correct subdirectory, if a LATEX project is organized in subdirectories.

Relative scaling methods are mostly useless, as the sizes of the used images are often arbitrary, either determined by some resolution for rastered images or some arbitrary unit vector size for vector images, TikZ and PGFPlots. For traditional images and TikZ pictures, only proportional scaling methods giving either a width or a height make sense, as otherwise they get heavily distorted if the original aspect ratio is changed. As PGFPlots can handle different aspect ratios and aspect ratios are normally not predefined for plots, its requirement is the opposite: Both width and height are needed to avoid getting arbitrary sizes. For some special plots, the axis ratio can be given, as well. These requirements lead to the marked blue colors in table 1.

<sup>\*</sup>This file describes version v0.2.4, last revised 2013/03/10.

<sup>&</sup>lt;sup>†</sup>E-mail: pat\_h@web.de

Table 1: Absolute graphic scaling methods. If multiple methods are available, the most native one is shown. Methods which approximate the scaling are shown in orange text color. Recommended methods are shown in blue textcolor.

|                             | ., .                                                 |                                        |
|-----------------------------|------------------------------------------------------|----------------------------------------|
| scale                       | Images                                               | TikZ/PGFPlots                          |
| to width proportionally     | <pre>\includegraphics [width=unit]</pre>             | <pre>\resizebox {width}{!}</pre>       |
| to width<br>keeping height  | \resizebox<br>{width}{\height}                       | <pre>\resizebox {width}{\height}</pre> |
| to height<br>proportionally | <pre>\includegraphics     [height=unit]</pre>        | <pre>\resizebox {!}{height}</pre>      |
| to height<br>keeping width  | \resizebox<br>{\width}{ <i>height</i> }              | <pre>\resizebox {\width}{height}</pre> |
| to width<br>and height      | <pre>\includegraphics [width=unit,height=unit]</pre> | <pre>\resizebox {width}{height}</pre>  |

(a) Scaling with scaled text and line widths.

(b) Scaling with unscaled text and line widths without tikzscale.

| scale                      | Images | TikZ | PGFPlots                 |
|----------------------------|--------|------|--------------------------|
| to width proportionally    | _      | _    | [width=unit]             |
| to width<br>keeping height | _      | _    | -                        |
| to height proportionally   | _      | _    | [height=unit]            |
| to height<br>keeping width | _      | _    | _                        |
| to width<br>and height     | _      | _    | [width=unit,height=unit] |

(c) Scaling with unscaled text and line widths with tikzscale.

| scale                      | Images | TikZ                                      | PGFPlots                                             |
|----------------------------|--------|-------------------------------------------|------------------------------------------------------|
| to width proportionally    | _      | <pre>\includegraphics [width=unit]</pre>  | <pre>\includegraphics [width=unit]</pre>             |
| to width<br>keeping height | _      | _                                         | _                                                    |
| to height proportionally   | _      | <pre>\includegraphics [height=unit]</pre> | <pre>\includegraphics     [height=unit]</pre>        |
| to height<br>keeping width | _      | _                                         | _                                                    |
| to width<br>and height     | _      | _                                         | <pre>\includegraphics [width=unit,height=unit]</pre> |

# 2 Usage and Examples

Loading the tikzscale package without loading other packages, does not do anything useful.

### 2.1 TikZ

If the tikzscale and the tikz packages are loaded, the **\includegraphics** command can be used to input and scale a tikzpicture environment located in a separate file.

As an example create the following .tex-file.

```
\documentclass{minimal}
\usepackage{tikz}
\usepackage{tikzscale}
\begin{document}
    \includegraphics[width=0.5\linewidth]{linewidth.tikz}
\end{document}
```

Furthermore create the following .tikz-file and save it as linewidth.tikz in the same directory as the above .tex-file.

### \begin{tikzpicture}

```
\draw (0,0) - node {center} (\linewidth,1);
\end{tikzpicture}
```

The result of the complied .tex-file should look like this.

So although the original tikzpicture itself has the width of a complete line, it gets proportionally scaled down to half the width while being loaded from the \includegraphics command. Neither the line's thickness nor the text center are scaled. Compare the output to

\input{linewidth.tikz}

-<del>center</del>

-center

and

```
\resizebox{0.5\linewidth}{!}{\input{linewidth.tikz}}
```

to see tikzscale's benefit.

# 2.2 PGFPlots

### 2.2.1 Scaling of width and height

If the pgfplots package is loaded together with the tikzscale package, the user interface is the same. Instead of giving either a width or a height, both have to be given for pgfplots. Otherwise a default axis ratio is assumed (see section 2.2.2).

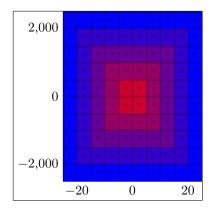

Figure 1: Using options width=0.4\linewidth and height=0.4\linewidth results in an overall quadratic graphic with overall width and height set to 40% of the linewidth.

So,

\input{pgfplots-test.tikz}

```
\begin{tikzpicture}\begin{axis}[width=3cm,height=2cm] ...
```

becomes

```
\includegraphics[width=3cm,height=2cm]{pgfplots-test.tikz}
```

```
\begin{tikzpicture}\begin{axis} ....
```

The benefit is a more accurate scaling algorithm, as the scaling with PGFPlots can be quite coarse. Another win is the unified interface, which simplifies the sharing of plots between projects enormously, as one file and thus one plot can be included in different projects with different sizes.

### 2.2.2 Scaling using axis ratio

The scaling described in the previous section scales the whole plot including all axis descriptions and legends to the given width and height. It can thus happen, that the plotted figure has a different size ratio than expected, if the x and y descriptions have different sizes as shown in figure 1. Sometimes, the x-axis and the y-axis should have a specific ratio, e.g. being equal, ignoring the axis description and other things. This is normally achieved by using PGFPlots' option scale only axis. Unfortunately, if this option would be used, a plot might be unsharable between two projects, if they have different requirements for the axis ratio. Thus, this option should not be used in such a case.

Instead, in **\includegraphics** there is a new option **axisratio** which must be used together with either width or height. It scales the whole plot including the axis description to the given width or height as in figure 2 while keeping the graphical part at a given axis ratio, where the ratio is defined by width divided

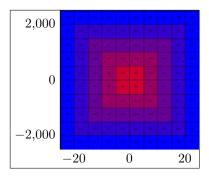

Figure 2: Using options width=0.4\linewidth and axisratio=1 results in an quadratic graphic area with overall width set to 40% of the linewidth. The height follows from these constraints, so that the overall plot is not quadratic in general.

by height. The graphical part is thus not quadratic in general. If **axisratio** is omitted, i.e. only either height or width are given, it is assumed to be 1.

# 2.3 Hints for TikZ and PGFPlots

The whole tikzpicture environment must be in a separate file. This allows sharing of graphics between different  $T_EX$  projects and a unified user interface via  $\includegraphics$ . Having tikzpicture environments directly in a .tex-file is not supported, i.e. they do not benefit from the tikzscale package. Multiple tikzpicture environments in one .tikz-file are not supported, either. Put things which always belong together in a shared tikzpicture environment and things which might be used separately in the future in separate files for code sharing across projects. The file ending may be ommitted in the  $\includegraphics$  command, if it is one of .tikz, .TIKZ, .TikZ, .pgf or .PGF. At the moment, use only *either* width *or* height for normal (i.e. non-PGFPlots) tikzpicture environments and use width *and* height or one of both optionally together with *axisratio* for tikzpicture environments containing a PGFPlots' axis environment.

### 2.4 currfile

If the tikzpicture package is loaded together with the currfile package, another feature is activated. Suppose you have your project organized in the following directory tree with directories shown in blue color:

```
projectDirectory
main.tex
firstChapter
firstChapter.tex
firstGraphicOfFirstChapter.jpeg
secondGraphicOfFirstChapter.tikz
secondChapter
```

secondChapter.tex firstGraphicOfSecondChapter.tikz secondGraphicOfSecondChapter.jpeg

Further suppose the chapter.tex files are \inputted in main.tex. Calling \includegraphics{firstGraphicOfFirstChapter.jpeg}

in firstChapter.tex normally does not work. The reason is that the \input{firstChapter.tex}

command in main.tex copies the content of firstChapter.tex into main.tex, so when the **\includegraphics** command is called, it is called from within project-Directory, thus the relative path lookup of firstGraphicOfFirstChapter.jpeg fails. Instead the command

\includegraphics{firstChapter/firstGraphicOfFirstChapter.jpeg}

can be used (example for a Unix system), but this is tedious and counter-intuitive. If both tikzscale and currfile are loaded, the limitation is fixed, so that both

\includegraphics commands succeed. Note, that this functionality supports the traditional graphic formats, too, and is also available without loading the TikZ or PGFPlots packages, although the package's name might imply otherwise.

# 3 Compatibility

Using both the externalization library and tikzscale seems to have a race condition when a makefile is used with multiple jobs (-jX with X > 1). The probability of getting errors increases with the number of jobs. For X = 1, obviously, no race condition could be observed. You should either avoid using mode *list and make* or have only one job if you want to be on the safe side.

Note, that there was a **bug** in the externalization library, which has been fixed on 25th of December in 2012, so you might want to use a more recent version of TikZ or PGFPlots.

### 3.1 Load Order

There is no constraint regarding the load order known, yet. TikZ, PGFPlots and curfile might all be loaded or not in all possible combinations and orders before or after tikzscale.

### 3.2 Externalization library

TikZ' externalization library is supported. Its use is highly recommended, as tikzscale renders some graphics multiple times to get the correct size. The savings by using the externalization library can thus be huge.

## 3.3 Fitting library

Due to a known bug in the fitting library, nodes with a fit option also need a transform shape option in order to be scalable. If they are not scalable, they

normally do not contain the nodes as specified when tikzscale is used.

# 4 Further Ideas

- It might be a good idea to use the file names as figure names, but probably only if the name was not already set by the user. Additionally, there must be taken care to not try to write into a directory where there is no write access (e.g. reading a graphic from a system wide TeX installation)
- if graphic files are located in a subdirectory, the externalized files should also be in that subdirectory.
- allow in-file graphics by redefining the tikzpicture environment and accepting tikzscale and tikz options. The tikzscale options are evaluated using key filtering (tikz library) and the tikz options are forwarded.
- the package can test if a pgfplot is used (needed if normal TikZ graphics should be stretchable) by changing \tikzscale@width and or \tikzscale@height and measuring. If nothing changes, it must be a normal tikzpicture (the argument does not hold the other way round).
- it may be better to use the depth as well
- The final sizing parameters should be saved per figure in the aux file. The first rendering each run should be performed with the aux file's parameters into an sbox. The scaling algorithms should only be called, if the sizing requirements are not met. The purpose is similar to the externalization library.
- Using something like [x=5pt] as an argument to the axis environment, e.g. to scale the units in bar plots, is problematic, as tikzscale changes the behaviour, i.e. stops the scaling.

# 5 Contributions

• Jake

- Encouraged the author to create this package.

- Dr. Christian Feuersänger
  - Encouraged the author to create this package and created PGFPlots.
  - Answered many questions and had a lot of good ideas regarding the externalization and beyond.
  - Fixed problems in the externalization library when used with tikzscale.
- David Carlisle

- Created the  $\xcmd$  macro for this package, which is used in the documentation.
- Prof. Kai Arzheimer
  - Reported a bug when not using TikZ without PGFPlots, which lead to a fix.
  - Reported a bug that a non-existent macro is used, which lead to a fix.
- devendra
  - Reported bugs when using the externalization library together with tikzscale, which lead to a fix.
  - Reported a problem when using data files, which lead to a fix regarding \endlinechar.
- Mohammad Reza Keshtkaran
  - Reported a bug when using plain old  $\ensuremath{\mbox{IAT}_{\mbox{E}}}\xspace{\mbox{X}}\xspace{\mbox{which lead}}$  to a fix.
  - Reported another bug when using plain old  $IAT_EX$ , which lead to some rework to fully support  $IAT_EX$  without additional code.
  - Reported a bug when using \graphicspath, which lead to a fix.
  - Reported the bug when using \graphicspath again, which lead to a correct fix even if currfile is not used.
- Andreas Tharang
  - Reported that the beamer class is incompatible with tikzscale, which lead to a change in tikzscale to fix this incompatibility.
  - Reported that the fitting library is incompatible with tikzscale due to a bug in the fitting library, which lead to a note in the documentation.
  - Created tests to improve the compatibility between beamer and tikzscale, which lead to support of Beamer's \pause command.
- Klaus Pribil
  - Reported an incompatibility with the pdfpages package, which lead to a fix in tikzscale.
- Christoph Schmidpeter
  - Reported a problem when accidently adding a superfluous space into the graphics path, which lead to a detection and fix of that case in tikzscale.
- Jose Hissa Ferreira
  - Reported a bug when using a graphics path with multiple path entries, which lead to a fix.

# 6 Implementation

The basic idea is to first get the correct file name (i.e. find the path and the file extension), then determine the graphic type (i.e. TikZ or something else) and call either the original includegraphics command or the tikzscale command. Tikzpictures are then plotted into an invisible box and their size is measured. If their measured size differs from the requested size, they are replotted with corrected parameters to get the requested size. The correctly sized plots are then really plotted.

This command draws the plot's border at the right text border, so that thick points or label descriptions can reach into the margin. This should be limited to PGFPlots only if activated.

With the option below, the labels can be moved a bit to the left so that they reach to the text margin. yticklabel style=align=right,inner sep=0pt,xshift=-0.1cm

\pgfmathsetglobalmacro This is a general command, which might be useful for inclusion into the tikz package. It works similar to \pgfmathsetglobalmacro but has global scope.

```
1 \def\pgfmathsetglobalmacro#1#2{%
2 \pgfmathparse{#2}%
3 \global\let#1\pgfmathresult%
4 }
```

\ifTikzLibraryLoaded This is a general command, which might be useful for inclusion into the tikz package. This is taken from stackexchange and simplified.

| 5 \def\ifTikzLibraryLoaded#1#2#3{%              |
|-------------------------------------------------|
| <pre>6 \ifcsdef{tikz@library@#1@loaded}{%</pre> |
| 7 <b>#2%</b>                                    |
| 8 }{%                                           |
| 9 <b>#3%</b>                                    |
| 10 }%                                           |
| 11 }                                            |

\ifExternalizationLoaded

|             | <pre>12 \def\ifExternalizationLoaded#1#2{% 13 \ifTikzLibraryLoaded{external}{#1}{#2}% 14 }</pre>                                                                                                    |
|-------------|----------------------------------------------------------------------------------------------------|
| \edocsvlist | This is a general command, which might be useful for inclusion into the etoolbox package. It works similar to \docsvlist but expands its argument similar to \def vs. \edef, which is useful if the list is stored in a macro/variable. |
|             | <pre>15 \def\edocsvlist#1{% 16 \edef\tikzscale@edocsvlist{#1}% 17 \expandafter\docsvlist\expandafter{\tikzscale@edocsvlist}% 18 }</pre>                                                                                                 |

| \eforcsvlist | This is a general command, which might be useful for inclusion into the etoolbox package. It works similar to <b>\forcsvlist</b> but expands its argument similar to |
|--------------|----------------------------------------------------------------------------------------------------|
|              | \def vs. \edef, which is useful if the list is stored in a macro/variable.                                                                                           |
|              | 19 \def\eforcsvlist#1#2{%                                                                                                    |
|              | 20 \edef\tikzscale@eforcsvlist{#2}%                                                                                                    |
|              | <pre>21 \expandafter\forcsvlist\expandafter{\expandafter#1\expandafter}\tikzscale@eforcsv<br/>22 }</pre>                                                             |

\forgrouplist This is a general command, which might be useful for inclusion into the etoolbox package. It works similar to \forcsvlist but uses TeX groups to separate elements instead of a comma separated list.

```
23 \def\forgrouplist#1#2{%
```

Use \grouplistbreak instead of \forcsvlist's \listbreak, because the function given in the first argument can contain a call to .In this case \listbreak is executed, although no break has been called, which lead to an error in the program, if \listbreak were used.

24 \def\grouplistbreak{\def\breakFor{}}%
25 \tikzscale@forGroupListElement{#1}#2\tikzscale@endList%

Delete \breakFor in case it has been set.

26 \undef\breakFor
27 }

#### \tikzscale@forGroupListElement

Only do list processing if \listbreak has not been called.

| 29 \ifundef       | [\breakFc | or}{%  |        |           |          |       |      |   |  |
|-------------------|-----------|--------|--------|-----------|----------|-------|------|---|--|
| 30 \IfValue       | [F{#2}{%  |        |        |           |          |       |      |   |  |
| 31 <b>#1{#2}%</b> |           |        |        |           |          |       |      |   |  |
| 32 \tikzsca       | Le@forGro | upList | Elemen | t{#1}#3\1 | ikzscale | @endL | ist% | • |  |
| 33 }{%            |           | -      |        |           |          |       |      |   |  |
| 34 <b>#1{#3}%</b> |           |        |        |           |          |       |      |   |  |
| 35 <b>}%</b>      |           |        |        |           |          |       |      |   |  |
| 36 }{}%           |           |        |        |           |          |       |      |   |  |
| 37 }              |           |        |        |           |          |       |      |   |  |

\eforgrouplist This is a general command, which might be useful for inclusion into the etoolbox package. It works similar to \forgrouplist but expands its argument similar to \def vs. \edef, which is useful if the list is stored in a macro/variable.

38 \def\eforgrouplist#1#2{%

```
39 \edef\tikzscale@grouplist{#2}%
40 \expandafter\forgrouplist\expandafter{\expandafter#1\expandafter}\expandafter{\tikzscale@group
41 }
```

\tikzscale@trim These is a general command to trim leading and trailing spaces, which might be
useful for inclusion into another package taken from the following homepage.
42 \def\tikzscale@trim#1{%

```
43 \ignorespaces#1\unskip
44 }%
```

\tikzscale@trimMacro A possible present leading or trailing space in the macro's content is removed from the macro.

```
45 \def\tikzscale@trimMacro#1{%
46 \expandafter\IfBeginWith\expandafter{#1}{ }{%
47 \expandafter\StrGobbleLeft\expandafter{#1}{1}[#1]%
48 }{}%
49 \expandafter\IfEndWith\expandafter{#1}{ }{%
50 \expandafter\StrGobbleRight\expandafter{#1}{1}[#1]%
51 }{}%
52 }
```

**\elseif** This macro provides a conditional which supports an if with an arbitrary amount of elseif (none is also ok) and an optional else. With a simplified syntax (remove the tests and the grouping) this would be worth a separate package.

```
53 \NewDocumentCommand{\elseif}{mm}{%
54 \floolexpr{#1}{%}
55 #2%
56 \elseif@absorb
57 }{%
58 \elseif@optional
59 }%
60 }
61 \NewDocumentCommand{\elseif@optional}{gg}{%
62 \f = 1{\rm F}{\#1}{\%}
63 IfValueTF{#2}{%}
64 \ fboolexpr{#1}{%}
65 #2%
66 \elseif@absorb
67 }{%
68 \elseif@optional
69 }%
70 }{%
71 #1%
72 }%
73 }{}%
74 }
75 \ensuremath{\elseif@absorb}{g}{\%}
76 IfValueTF{#1}{%}
77 \elseif@absorb
78 }{}%
79 }
```

T his command is from Bruno Le Floch.

```
80 \ExplSyntaxOn
```

- 81 \NewDocumentCommand{\IfNoValueOrSplitEmptyTF}{mmm}{
- $82 \f eq:nnTF{#1} or test {\tl_if_eq:nnTF{#1}}$

```
83 #2
84 }{
85 #3
86 }
87 }
88 \ExplSyntaxOff
89 %\end{macro}
90 %
91 %\begin{macro}
92 % The check \cmd{\tikzifexternalizehasbeencalled} from file tikzexternalshared.code.tex is not
93 %
        \begin{macrocode}
94 \def\tikzscale@ifExternalizationActive#1#2{%
95 \ifExternalizationLoaded{%
96 \ifdefequal{\tikz}{\tikzexternal@tikz@replacement}{%
97 #1%
98 }{%
99 \ifdefequal{\tikz}{\tikzexternal@origtikz}{%
100 }{%
101 \PackageWarning{tikzscale}{Status of externalization is unknown, thus I assume it is deactivat
102 }%
```

It's important, that this code is below the above code, as the below code can change the meaning of \tikz through side effects.

103 **#2%** 

104 }%

105 }{%

106 **#2%** 107 **}%** 

107 5%

#### \activatetikzscale

109  $\Lambda tEndPreamble{%$ 

Add the TikZ file extensions to the graphicx file extensions.

110 \def\tikzscale@tikzFileExtensions{.tikz,.TIKZ,.TikZ,.pgf,.PGF}%

111 % \def\tikzscale@tikzFileExtensions{.tikz,.TIKZ,.Pgf,.PGF,.tex,.TEX}%

112 \DeclareGraphicsExtensions{\tikzscale@tikzFileExtensions,\Gin@extensions}%

Save the \includegraphics command.

113 \LetLtxMacro{\tikzscale@oldincludegraphics}{\includegraphics}%

Activate the enhanced includegraphics command at end of preamble, so that no other package is interfering (besides on purpose).

114 tikzscale@useEnhancedIncludegraphics

Also patch tikzpicture environment to temporarily deactivate the enhanced includegraphics command inside the tikzpicture environment in case the tikzpicture environment is called directly (without includegraphics being called) and loading another graphic (like a PNG file inside of a pgfplot).

 $115\tikzscale@patchTikzpictureIncludegraphics$ 

As **\endtikzpicture** does not seem to be redefined, patch it here (once) to activate tikzscale's **\includegraphics** again. This is probably not necessary, but might be handy if there are two tikzpicture environments in one includegraphics environment.

116 \tikzscale@patchEndtikzpictureIncludegraphics

117 }

### \tikzexternal

### 118 $AtEndPreamble{%}$

Activate the output of the graphics sizes into the dpth files (one file per graphic) if externalization might be used (known at the end of preamble). This key is used if the externalization library is activated to check if the scaling is correct, otherwise the code is not needed.

```
119 \ifExternalizationLoaded{%
120 \pgfkeys{/pgf/images/external info}%
121 }{}%
```

Provide dummy commands, if the externalization library has not been loaded during the preamble.

```
122 \ProvideDocumentCommand{\tikzsetnextfilename}{m}{}%
123 \ProvideDocumentCommand{\tikzsetexternalprefix}{m}{}%
124 \ProvideDocumentCommand{\tikzexternaldisable}{}{}%
125 \ProvideDocumentCommand{\tikzexternalenable}{}}%
```

#### 126 \@ifpackageloaded{tikz}{%

Set a minimum accuracy tikzscale tries to achieve. TeX's accuracy is limited, thus, e.g. 0.04 pt, cannot always be achieved independent of the number of iterations. Use the value (0.1 pt in an experiment) which is used for overfull paragraph warnings, too.

127 \newlength{\tikzscale@accuracy}%
128 \setlength{\tikzscale@accuracy}{\hfuzz}%

This is needed in normal TikZ pictures and in PGFPlots, but as the pgfplots package loads the tikz package, it is fine to define it here.

```
129 \def\maxTestIterations{10}%
130 }{}%
```

If the externalization library has been loaded, prepare it for use together with tikzscale.

```
131 \ifExternalizationLoaded{%
```

\tikzexternaldisable and \tikzexternalenable normally unintentionally deactivate the tikzscale commands (as they restore the original TikZ commands), so let them restore the tikzscale commands instead. The idea is to get the tikzscale's includegraphics command being called and then redefine tikzpicture and do the rest of the work there. Do the patching always when \tikzexternaldisable or \tikzexternalenable is called, as the patching should also be done when \includegraphics is not used, but \tikzpicture is called directly.

```
132 \apptocmd{\tikzexternaldisable}{%
133 \tikzscale@useEnhancedIncludegraphics
134 \tikzscale@patchTikzpictureIncludegraphics
135 }{}{\PackageError{tikzscale}{Patching tikzexternaldisable failed}}%
136 %
137 \apptocmd{\tikzexternalenable}{%
138 \tikzscale@useEnhancedIncludegraphics
139 \tikzscale@patchTikzpictureIncludegraphics
140 }{}{PackageError{tikzscale}{Patching tikzexternalenable failed}}%
141 🖌
        \end{macrodode}
142 \% Patch the externalization command to also save the axis ratio if given. Unfortunately, cm{}
143 %
        \begin{macrocode}
144 \LetLtxMacro{\tikzscale@externalend@storeshifts}{\pgf@externalend@storeshifts}%
145 \def\pgf@externalend@storeshifts#1{%
146 \tikzscale@externalend@storeshifts{#1}%
147 \ifpgfexternal@info
```

The axis ratio can only be saved, if it has been specified. Thus, the existence of the variable in the dpth file indicates if the axis ratio has been given in the last run.

148 \ifdef{\requestedAxisRatio}{%

Write the axis ratio into the dpth file into variable \tikzscale@oldAxisRatio as in the macro \pgf@externalend@storeshifts from file pgfcoreexternal.code.tex.

 $\label{eq:linear} 149 \label{linear} 149 \label{l$ 

151 \fi 152 }% 153 }{}%

154 }

#### \includegraphics

### 155 $\label{eq:list_likzscale@includegraphics}{0{m}}%$

This command uses an empty optional argument for compatibility with the traditional graphicx command. Start a group, so that changed variables during processing the current tikzpicture due not influence other tikzpictures. This is much more convienient, than resetting every single variable. Use **\begingroup** instead of **\bgroup** to simplify finding unmatched braces.

### 156 \begingroup

It happened at least once together with externalization, that the deactivation of the new includegraphics command did not work, so do it again to be safe (maybe reentrance problem with multiple tikzpicture calls?).

### 157 $\times \ \times \ \time\$

Do the patching of endlinechar and tikzpicture here, as tikzpicture should not be changed if not called via the new \includegraphics command.

158 \tikzscale@FixEndLine

|                                 | Find the exact file name, as the ending and the path could be omitted.                                                                                                    |
|---------------------------------|----------------------------------------------------------------------------------------------------|
|                                 | 159 \tikzscale@findExactFileName{tikzscale@fileName}{#2}%                                                                                                    |
|                                 | Check if the found file is a TikZ file.<br>160 \tikzscale@isTikzFile{tikzscale@testTikzFile}{\tikzscale@fileName}%<br>161 \ifcsdef{tikzscale@testTikzFile}{%<br>162 \tikzscale@includetikz[#1]{\tikzscale@fileName}%<br>163 }{%                                                                                                    |
|                                 | Restore <b>\endlinechar</b> before calling code from other packages. This is not only cleaner, but really avoids an error when using the plain old latex (with dvi output) with an eps graphic.                                                                                                    |
|                                 | <pre>164 \tikzscale@restoreEndLineChar 165 \tikzscale@oldincludegraphics[#1]{\tikzscale@fileName}% 166 }% 167 \endgroup 168 }%</pre>                                                                                                    |
| cale@useEnhancedIncludegraphics | Replace the <b>\includegraphics</b> command by tikzscale's more generic command, to provide a consistent user interface.                                                                                                    |
|                                 | <pre>169 \def\tikzscale@useEnhancedIncludegraphics{% 170 \LetLtxMacro{\includegraphics}{\tikzscale@includegraphics}% 171 }</pre>                                                                                                    |
| \tikzscale@FixEndLine           | tikzpicture environment gets redefined: - without external library: only inside<br>tikzscale (once) - with external library: additionally, whenever \externalenable<br>or \externaldisable is called (\tikzpiture and \endtikzpicture) Use cases<br>to patch tikzpicture: - to use tikzscale's includegraphics - to restore end of line<br>character Constraints: - The patches have to be applied at the beginning of<br>\tikzpicture and the end of \endtikzpicture, as \tikzpicture might not<br>be executed completely when using external, as then the content of the tizkpic-<br>ture environment is not executed at all The patches should not accumulate - A<br>group might make sense to have a local scope<br>172 \def\tikzscale@FixEndLine{% |
|                                 | There is a leading space character introduced by the externalization library, if the file is input directly. Thus use a trick to avoid that space. Furthermore, TikZ introduces with a specific version a trailing space character. To get rid of all space character issues, just solve the problem here once an for all. Note, that the redefinition of <b>\endlinechar</b> is local to the current group, so it does not have to be restored at the end of the group.                                                                                                    |
|                                 | 173 \edef\tikzscale@restoreEndLineChar{\endlinechar=\the\endlinechar\relax}%<br>174 \endlinechar=-1%                                                                                                    |
|                                 | Restore the \endlinechar during the execution of the tikzpicture environment.<br>This is necessary, for example, if data is read from a table and the data entries are<br>separated by newline characters. Not restoring the \endlinechar would distort<br>the data. Use \apptocmd to call the command inside the group opened by tikzpic-<br>ture. Thus, nothing has to be done in \endtikzpicture regarding \endlinechar.                                                                                                    |
|                                 |                                                                                                    |

|                                 | <pre>175 \tikzscale@addRestoreEndLineCharToTikzpicture 176 % 177 \apptocmd{\endtikzpicture}{% 178 \endlinechar=-1% 179 }{}{\PackageError{tikzscale}{Patching endtikzpicture failed}}% 180 }%</pre>                                                                                                    |
|---------------------------------|----------------------------------------------------------------------------------------------------|
| RestoreEndLineCharToTikzpicture |                                                                                                    |
|                                 | <pre>181 \def\tikzscale@addRestoreEndLineCharToTikzpicture{% 182 \pretocmd{\tikzpicture}{% 183 \tikzscale@restoreEndLineChar 184 }{}{PackageError{tikzscale}{Patching tikzpicture failed}}% 185 }</pre>                                                                                                    |
| patchTikzpictureIncludegraphics |                                                                                                    |
|                                 | <pre>186 \def\tikzscale@patchTikzpictureIncludegraphics{% 187 % Deactivate the new includegraphics command inside of tikzpictures, as a tikzpicture might los 188 % \begin{macrocode} 189 \pretocmd{\tikzpicture}{% 190 \LetLtxMacro{\includegraphics}{\tikzscale@oldincludegraphics}% 191 }{}{PackageError{tikzscale}{Patching tikzpicture failed}}% 192 % 193 }</pre> |
| chEndtikzpictureIncludegraphics |                                                                                                    |
|                                 | <pre>194 \def\tikzscale@patchEndtikzpictureIncludegraphics{% 195 \apptocmd{\endtikzpicture}{% 196 \LetLtxMacro{\includegraphics}{\tikzscale@includegraphics}% 197 }{}{\PackageError{tikzscale}{Patching endtikzpicture failed}}% 198 }</pre>                                                                                                    |
| \tikzscale@findExactFileName    | Find the exact file name of a graphic file by testing several paths and file endings if there are degrees of freedom. The file name is saved in the command sequence name given by the first argument.<br>199 \NewDocumentCommand{\tikzscale@findExactFileName}{mm}{%                                                                                                   |
|                                 | Delete the return variable if it already exists to allow checking if a file has been found.                                                                                                    |
|                                 | 200 \csundef{#1}%                                                                                                    |
|                                 | Create a helper function used inside the file ending evaluation.<br>201 \def\tikzscale@checkDirectory##1{%<br>202 \def\tikzscale@checkExtension####1{%<br>203 \IfFileExists{##1#2####1}{%                                                                                                    |
|                                 | Use \csedef instead of \csdef here, to be completely sure to only have a string left. This avoids problems when using tikzscale together with the pdfpages package and should generally be the right thing.                                                                                                    |
|                                 | 204 \csedef{#1}{##1#2####1}%                                                                                                    |

```
Break the inner (\forcsvlist) loop over file extensions.
                              205 \listbreak
                              206 }{}%
                              207 }%
                              Test all possible file extensions and do not forget that the extension might already
                              be given. \Gin@extensions returns the current content set by \DeclareGraphicsExtensions.
                              208 \eforcsvlist{\tikzscale@checkExtension}{{},\Gin@extensions}%
                              209 \ifcsdef{#1}{%
                              Break the outer (\forgrouplist) loop over directories.
                              210 \grouplistbreak
                              211 }{}%
                              212 }%
                              Set the graphics path, to also find graphics in the last (current) input directory
                              or in completely separate paths. Set it here to get updates if the user uses the
                              \raphicspath command inside of the document body.
                              213 \tikzscale@setGraphicsPath
                              214 \eforgrouplist{\tikzscale@checkDirectory}{\tikzscale@graphicspath}%
                              If no file has been found, return the given file name, as includegraphics should try
                              its best.
                              215 \ifcsundef{#1}{%}
                              216 \csdef{#1}{#2}%
                              217 }{}%
                              218 }
                              The \graphicspath command is used to set additional directories, which are
\tikzscale@setGraphicsPath
                              searched for graphics. \Ginput@path is used to get the current content.
                              219 \NewDocumentCommand{\tikzscale@setGraphicsPath}{}{%
                              Remove possible leading or trailing spaces in the graphics path, as they lead to ugly
                              string output before printing the graphic. Inserting such a space in the graphics
                              path is a user's error, but it can happen easily as not all users are aware of TeX's
                              newline issues. Fix the original path variable and not only tikzscale's variable, as
                              this seems to be a general problem.
                              220 \ifdef{\Ginput@path}{%
                              221 \tikzscale@trimMacro{\Ginput@path}%
                              222 }{}%
                              223 \ifdef{\currfiledir}{%
                              224 \ifdef{\Ginput@path}{%
                              225 \def\tikzscale@graphicspath{{\currfiledir}\Ginput@path{}}%
                              226 }{%
                              227 \def\tikzscale@graphicspath{{\currfiledir}{}}%
                              228 }%
                              229 }{%
```

```
230 \ifdef{\Ginput@path}{%
```

```
231 \def\tikzscale@graphicspath{\Ginput@path{}}%
```

232 }{%

```
233 \def\tikzscale@graphicspath{{}}%
                          234 }%
                          235 }%
                          236 }%
                          The first argument is the macro name (without backslash), which gets defined if
 \tikzscale@isTikzFile
                          the file is a tikzfile. The second argument is the file name.
                          237 \NewDocumentCommand{\tikzscale@isTikzFile}{mm}{%
                          Create a helper function used inside the evaluation.
                          238 \def\do##1{%
                          239 \IfEndWith{#2}{##1}{%
                          240 \csdef{#1}{}%
                          241 \listbreak
                          242 }{}%
                          243 }%
                          Delete macro so that defining it is really indicating something.
                          244 \csundef{#1}%
                          245 \edocsvlist{\tikzscale@tikzFileExtensions}%
                          246 }
               \pgfkeys This is similarly done.
                          247 \pgfkeys{
                          248 /tikzscale/.is family, /tikzscale,
                          249 width/.code = {\pgfmathsetmacro{\requestedWidth}{#1}},
                          250 width/.value required,
                          251 height/.code = {\pgfmathsetmacro{\requestedHeight}{#1}},
                          252 height/.value required,
                          253 axisratio/.code = {\pgfmathsetmacro{\requestedAxisRatio}{#1}},
                          254 axisratio/.value required
                          255 }
                          tikzscaleQincludetikz{\langle filename \rangle}
\tikzscale@includetikz
                          tikzscale@includetikz[\langle width=1cm\rangle]{\langle filename\rangle}
                          tikzscale@includetikz[\langle height=1cm \rangle] \{\langle filename \rangle\}
                          tikzscale@includetikz[\langle height=1cm, width=1cm \rangle] {\langle filename \rangle}
                          tikzscaleQincludetikz[\langle width=1cm, height=1cm \rangle] \{\langle filename \rangle\}
                          This command allows the inclusion of a tikz file like a graphics file. Thus in-
                          stead of writing \includegraphics[width=\linewidth]fileWithoutEnding write
                          \tikzscale@includetikz[width=\linewidth]fileWithoutEnding If only one of
                          width or height are given, scale proportionally to fulfill the requirement. If both
                          are given, scale non-proportionally to required width and height. Therefore, for
                          normal tikzpictures only give either width or height, as the aspect ratio is already
                          determined by the coordinate limits in the tikzpicture, but give width and height
                          for PGFPlots, as the aspect ratio is unknown for these plots. NewEnviron could
                          be used to handle something like verbose in a tikzpicture, but at the moment, this
                          is unsupported. The used code is the same as the uncommented code, but also
                          compatible with class beamer.
```

```
256 % \NewDocumentCommand{\tikzscale@includetikz}{0{}m}{%
```

257 \newcommand{\tikzscale@includetikz}[2][]{%

Check the keys here already, as they are needed both to see if already externalized files fulfill their requirements and to handle unexternalized files.

#### 258 \pgfkeys{/tikzscale, #1}%

Check if the current graphic should be either drawn and scaled or simply included. As externalization can get activated or deactivated at any time (if the library has been loaded in the preamble), check in every call what to do.

259 \tikzscale@ifExternalizationActive{%

If externalization library has been loaded and is active, draw and scale the graphic if it is to be externalized.

```
260 \tikzifexternalizingnext{%
261 \tikzscale@includetikzUnexternalized[#1]{#2}%
262 }{%
```

 $263 \tikzscale@includetikzWithExternalization{\#2}\%$ 

```
264 }%
```

265 **}{%** 

Always draw and scale the graphic if externalization library has not been loaded or is deactivated.

```
266 \tikzscale@includetikzUnexternalized[#1]{#2}%
```

267 **}%** 268 **}** 

### scale@includetikzUnexternalized

269 \NewDocumentCommand{\tikzscale@includetikzUnexternalized}{0{}m}{%
270 \elseif{test {\ifundef{\requestedWidth}} and test {\ifundef{\requestedHeight}} and test {\ifundef{\requestedHeight}} and test {\\ifundef{\requestedHeight}} and test {\\ifundef{\requestedHeight}} and tes

```
272 }{test {\ifdef{\requestedWidth}} and test {\ifdef{\requestedHeight}}}{%
```

If width and height are given, the content must be a pgfplot, so scale it. The plot currently only had approximately the given size without calling the resizeTo macro, due to a (known) bug in PGFPlots.

```
273 \tikzscale@resizePlotTo{#2}%
```

```
274 }{test {\ifdef{\requestedAxisRatio}}}{%
```

```
275 \tikzscale@includeAxisRatio{#2}%
```

276 }{test {\ifundef{\requestedAxisRatio}}}{%

Use this test as a check if PGFPlots has been loaded.

### 277 \ifdef{\pgfplotsset}{%

If only either width or height is given it can be a normal tikzpicture or a plot with axisratio=1. Let's guess that it is a plot with default axisratio. If the guess is wrong, the called function detects that scaling the plot does not work and automatically calls \tikzscale@includeNormalTikzpicture.

```
278 \def\requestedAxisRatio{1}%
279 \tikzscale@includeAxisRatio{#2}%
280 }{%
```

|                                | If PGFPlots has not been loaded, it can only be a TikZPicture.                                                                                                    |
|--------------------------------|----------------------------------------------------------------------------------------------------|
|                                | <pre>281 \tikzscale@includeNormalTikzpicture{#2}% 282 }% 283 }{% 284 % Everything else results in an error. 285 \tikzscale@invalidKeyError{#2}% 286 }% 287 }</pre>                                                                           |
| includetikzWithExternalization | This macro includes a tikzpicture file using the externalization library. As a pre-<br>condition, the externalization must be loaded and active.                                                                                             |
|                                | $288 \ \ \ \ \ \ \ \ \ \ \ \ \ \ \ \ \ \ $                                                                                                    |
|                                | Try to load a dpth file to get the sizes pgfexternalwidth and pgfexternalheight as well as tikzscale@oldAxisRatio of the externalized graphic.                                                                                               |
|                                | <pre>289 \tikzexternalgetnextfilename{\tikzscale@externalizationName}% 290 \pgfexternalreaddpth{\tikzscale@externalizationName}%</pre>                                                                                                    |
|                                | Check if the next figure has to be remade. If no dpth file exist, it need not and must not be remade, as otherwise no md5-file is generated and thus one extra compilation run is necessary.                                                 |
|                                | <pre>291 \IfFileExists{\tikzscale@externalizationName.dpth}{% 292 \tikzscale@checkRequestedSizeChanges 293 }{}% 294 \tikzscale@trim{\input{#1}}% 295 }</pre>                                                                                 |
| cale@checkRequestedSizeChanges |                                                                                                    |
|                                | 296 \NewDocumentCommand{\tikzscale@checkRequestedSizeChanges}{}{%                                                                                                    |
|                                | Check if the sizes are still correct, i.e. agree with the sizes of the externalized PDF graphic. The saved axis ratio from the last run is checked, too, as it might have been changed by the user between the last run and the current run. |

```
297 \ifdef{\requestedWidth}{%
298 \ifdef{\pgfexternalwidth}{%
299 \tikzscale@ifSizeDifference{\requestedWidth - \pgfexternalwidth}{%
300 \tikzset{external/remake next}%
301 % \PackageWarning{tikzscale}{Regenerate \tikzscale@externalizationName \MessageBreak because
302 % \tikzscale@warnIfSizeDifference{\requestedWidth}{\pgfexternalwidth}{current file}%
303 }{}%
304 }{%
305 \tikzset{external/remake next}%
306 % \PackageWarning{tikzscale}{Regenerate \tikzscale@externalizationName \MessageBreak because
307 }%
308 }{}%
309 \ifdef{\requestedHeight}{%
310 ifdef{pgfexternalheight}{%}
311 \tikzscale@ifSizeDifference{\requestedHeight - \pgfexternalheight}{%
312 \tikzset{external/remake next}%
313 % \PackageWarning{tikzscale}{Regenerate \tikzscale@externalizationName \MessageBreak because
```

| <pre>314 }{% 315 }{% 316 \tikzset{external/remake next}% 317 % \PackageWarning{tikzscale}{Regenerate \tikzscale@externalizationName \MessageBreak because 318 }% 319 }{% 320 \ifdef{\requestedAxisRatio}{% 321 \ifdef{\tikzscale@oldAxisRatio}{% 322 \tikzscale@ifSizeDifference{\requestedAxisRatio - \tikzscale@oldAxisRatio}{% 323 \tikzset{external/remake next}% 324 % \PackageWarning{tikzscale}{Regenerate \tikzscale@externalizationName \MessageBreak because 325 }{% 326 \undef{\tikzscale@oldAxisRatio}% 327 }{% 328 \tikzset{external/remake next}% 329 \PackageWarning{tikzscale}{Regenerate \tikzscale@externalizationName \MessageBreak because of 330 }% 331 }{% 332 }</pre> |
|----------------------------------------------------------------------------------------------------|
|                                                                                                    |
| <pre>333 \NewDocumentCommand{\tikzscale@preparePlot}{}{%</pre>                                                                                                    |
| Set a scaling factor or a width and height for the plot, which will be loaded. The<br>\tikzset and \pgfplotsset commands have local scope. The internal redefini-<br>tion of the style is correct, because if one tikzpicture includes another one, the<br>scaling factor is reset so that it does not get squared in the inner one. Note that<br>if a user-defined style thus is ignored in this special case. The styles are defined<br>here, so that files which are inputted without the \ncludegraphics command are<br>not affected.<br>334 every axis/.append style={width=\tikzscale@width,height=\tikzscale@height,every a                                                           |
| 335 }                                                                                                    |
| 336 \NewDocumentCommand{\tikzscale@prepareTikzpicture}{}{%<br>337 \tikzset{every picture/.style={scale=\tikzscale@scale,every picture/.style={}}%<br>338 }                                                                                                    |
| $tikzscale@includeNormalTikzpicture{\langle file \ name \rangle}$                                                                                                    |
| <pre>339 \NewDocumentCommand{\tikzscale@includeNormalTikzpicture}{m}{% 340 \tikzscale@prepareTikzpicture 341 \elseif{test {\ifdef{\requestedWidth}} and test {\ifundef{\requestedHeight}}{% 342 \def\requestedSize{\requestedWidth}% 343 \tikzscale@scaleTikzpictureTo{\wd}{\tikzscale@trim{\input{#1}}{#1}% 344 }{test {\ifundef{\requestedWidth}} and test {\ifdef{\requestedHeight}}{% 345 \def\requestedSize{\requestedHeight}% 346 \tikzscale@scaleTikzpictureTo{\ht}{\tikzscale@trim{\input{#1}}{#1}% 347 }{% 348 \tikzscale@invalidKeyError{#1}% 349 }% 350 }</pre>                                                                                                    |
|                                                                                                    |

| \tikzscale@invalidKeyError    |                                                                                                    |
|-------------------------------|----------------------------------------------------------------------------------------------------|
|                               | <pre>351 \NewDocumentCommand{\tikzscale@invalidKeyError}{m}{% 352 \PackageError{tikzscale}{Invalid key for TikZ graphic}{Change key #1 into a valid key.}% 353 }</pre>                                                                                                    |
| \tikzscale@includeAxisRatio   | $tikzscale@includeAxisRatio{ (file name)}$                                                                                                    |
|                               | 354 \NewDocumentCommand{\tikzscale@includeAxisRatio}{m}{%                                                                                                    |
|                               | Try to set initial sizes close to the requested sizes, to improve the optimization's speed.                                                                                                    |
|                               | <pre>355 \pgfplotsset{every axis/.append style={scale only axis,every axis/.style={}}% 356 \elseif{test {\ifdef{\requestedWidth}} and test {\ifundef{\requestedHeight}}{% 357 \let\requestedSize\requestedWidth 358 \def\tikzscale@width{\requestedWidth}% 359 \pgfmathsetmacro{\tikzscale@height}{\requestedWidth / \requestedAxisRatio}% 360 \tikzscale@resizePlotWithAxesRatioTo{\wd}{\tikzscale@width}{\tikzscale@trim{\input{#1}}{#1}% 361 }{test {\ifundef{\requestedWidth}} and test {\ifdef{\requestedHeight}}{% 362 \let\requestedSize\requestedHeight 363 \def\tikzscale@height{\requestedHeight}% 364 \pgfmathsetmacro{\tikzscale@width}{\requestedHeight}\requestedHeight}{\tikzscale@trim{\input{#1}}{#1}% 365 \tikzscale@resizePlotWithAxesRatioTo{\ht}{\tikzscale@height}{\tikzscale@trim{\input{#1}}{#1}% 364 \pgfmathsetmacro{\tikzscale@width}{\requestedHeight * \requestedAxisRatio}% 366 }{% 367 \tikzscale@invalidKeyError{#1}% 368 }% 369 }</pre> |
| \tikzscale@scaleTikzpictureTo | <pre>\scalteTo{\\wd or \ht\}}{\to-be-scaled content\}}{\file name\} The first argu-<br/>ment determines if a specific width or a specific height should be achieved by<br/>scaling.<br/>370 \NewDocumentCommand{\tikzscale@scaleTikzpictureTo}{mmm}{%</pre>                                                                                                    |
|                               | Deactivate the externalization, as the measurements to determine the correct size should not be externalized.                                                                                                    |
|                               | 371 \tikzscale@conditionalDisableExternalization                                                                                                    |
|                               | When scaling a tikzpicture, only the drawings are scaled, but nodes are not scaled.<br>So in general, there are horizontal or vertical areas, where the picture contains only<br>unscaled nodes, and areas where the picture contains scalable drawings. Mathe-<br>matically all scaled and all unscaled areas can be combined, so that there is one<br>are area of fixed size and one variable sized area. Thus scaling only by multi-<br>plication of a factor is incorrect in general. To do the correct scaling, the fixed<br>area size must be known. As there are two unknown parameters, i.e. fixed area<br>size and variable area size, the fixed area size can be calculated by measuring the<br>tikzpicture with two different scalings. A special scaling factor is used, to get the<br>size close to the final size minimizing numerical and logical errors.<br>372 \def\tikzscale@scale{1}%                                                                 |
|                               | <pre>373 \tikzscale@measureSize{\measuredFirst}{#1}{#2}% 374 \pgfmathsetmacro{\tikzscale@scale}{\requestedSize/\measuredFirst}% 375 \tikzscale@measureSize{\measuredSecond}{#1}{#2}%</pre>                                                                                                    |
|                               | 99                                                                                                    |

```
22
```

It can happen, that there are no variable areas. Furthermore, the original size could already fit. Avoid numerical problems in both cases by directly drawing the picture. Do not compare the float values directly, as TeX's precision is quite limited.

```
376 \tikzscale@ifSizeDifference{\measuredSecond - \requestedSize}{%
```

If a plot is not scalable (e.g. consisting of a node only), but is not correctly scaled, exit with an error.

377 \tikzscale@ifSizeDifference{\measuredFirst - \measuredSecond}{%
378 }{%

379 \PackageError{tikzscale}{Requested to scale unscalable graphic}{Do not set width or height for 380 }%

We know, that the variable sized area scales with the scaling factor, thus it holds \scale \* \variableFirst = \variableSecond, with \variableFirst = \measuredFirst - \fixedSize and \variableSecond = \measuredSecond -\fixedSize, which can be solved by substituttion and results in

381 \pgfmathsetmacro{\fixedSize}{(\tikzscale@scale\*\measuredFirst - \measuredSecond) / (\tikzscale

Now, to get the correct scaling factor, only take the variable areas into account, as it holds \scaleFinal = \variableSizeFinal / \variableSizeOriginal with \variableSizeFinal = \requestedSize - \fixedSize and \variableSizeOriginal

= measuredFirst - fixedSize, which results in

```
382 \pgfmathsetmacro{\tikzscale@scale}{(\requestedSize - \fixedSize) / (\measuredFirst - \fixedSiz
```

Additionally or alternatively the brute force approach to iteratively improve the solution can be used.

383 \foreach \l in {1,...,\maxTestIterations}{%

 $_{384}\tikzscale@measureSize{\measuredIntermediate}{#1}{#2}\%$ 

Optimize until the absolute difference is small enough, although the (relative) size ratios are used to calculate a new scaling factor.

 ${\tt 385 \tikzscale@ifSizeDifference{\measuredIntermediate-\requestedSize}} \\ \label{eq:second}$ 

First divide before multiply to avoid overflowing (at 16384).

```
386 \pgfmathsetmacro{\errorRatio}{\measuredIntermediate/\requestedSize}%
387 % \PackageWarning{tikzscale}{errorRatio \errorRatio\MessageBreak for #3}%
388 \pgfmathsetglobalmacro{\tikzscale@scale}{\tikzscale@scale/\errorRatio}%
389 }{%
```

390 \breakforeach%

391 **}%** 

392 **}%** 

Externalize the graphic with the final size.

393 \tikzscale@conditionalEnableExternalization{#3}%

Finally, include the picture. Do it via a new measurement to be able to warn if it does not fit good enough.

```
394 \tikzscale@measureSize{\measuredFinal}{#1}{#2}%
```

395 \usebox{\tikzscale@measuredSize}%

```
396 \tikzscale@warnIfSizeDifference{\measuredFinal}{\requestedSize}{#3}%
397 }{%
```

```
Externalize the graphic with the final size.
                          398 \tikzscale@conditionalEnableExternalization{#3}%
                          399 #2%
                          400 }%
                          401 }
tikzscale@resizePlotTo \tikzscale@resizePlotTo{{file name}}
                          402 \NewDocumentCommand{\tikzscale@resizePlotTo}{m}{%
                          403 \def\fileName{#1}%
                          404 \def\content{\tikzscale@trim{\input{#1}}}%
                          405 \tikzscale@preparePlot
                          406 \def\tikzscale@width{\requestedWidth}%
                          407 \def\tikzscale@height{\requestedHeight}%
                          Deactivate the externalization, as the measurements to determine the correct size
                          should not be externalized.
                          408 \tikzscale@conditionalDisableExternalization
                          Improve the solution iteratively until it is good enough.
                          409 \foreach \l in {1,...,\maxTestIterations}{%
                          Using the box allows measuring the width and height with one rendering run.
                          410 \sbox{\tikzscale@measuredSize}{\content}%
                          Determine the remaining error and check if it is larger than a threshold.
                          411 \pgfmathsetmacro{\widthDifference}{\wd\tikzscale@measuredSize - \requestedWidth}%
                          412 \pgfmathsetmacro{\heightDifference}{\ht\tikzscale@measuredSize - \requestedHeight}%
                          Output error in current iterion for debugging.
                          413 % widthDifference: \widthDifference, heightDifference: \heightDifference\\% Debugging
                          Check if the remaining error is larger than a threshold.
                          414 \ifboolexpr{test {\tikzscale@ifSizeDifference{\widthDifference}} or test {\tikzscale@ifSizeDif
                          Correct the dimension by the error. Use a global assignment, as each iteration in
                          the loop is put into a separate group.
                          415 \pgfmathsetglobalmacro{\tikzscale@width}{\tikzscale@width - \widthDifference}%
                          416 \pgfmathsetglobalmacro{\tikzscale@height}{\tikzscale@height - \heightDifference}%
                          417 }{%
                          418 \breakforeach
                          419 }%
                          420 }%
                          Externalize the graphic with the final size.
                          421 \tikzscale@conditionalEnableExternalization{\fileName}%
                          Finally, include the picture. Do it via a new measurement to be able to warn if it
                          does not fit good enough.
                          422 \sbox{\tikzscale@measuredSize}{\content}%
                          423 \usebox{\tikzscale@measuredSize}%
                          424 \tikzscale@warnIfSizeDifference{\requestedWidth}{\wd\tikzscale@measuredSize}{\fileName's width
                          425 \tikzscale@warnIfSizeDifference{\requestedHeight}{\ht\tikzscale@measuredSize}{\fileName's heig
                          426 }
```

```
scale@resizePlotWithAxesRatioTo \tikzscale@resizePlotWithAxesRatioTo{\langle wd or ht \}}{\langle tikzscale@width or ht \}}
                                  tikzscale@height {(to-be-scaled content) {(file name)} The first argument de-
                                  termines if a specific width or a specific height should be achieved by resizing.
                                  427 \NewDocumentCommand{\tikzscale@resizePlotWithAxesRatioTo}{mmmm}{%
                                  428 \det \#1\%
                                  429 def variable{#2}%
                                  430 def content{#3}%
                                  431 \def\fileName{#4}%
                                  432 \gdef\tikzscale@oldSizeDifference{0pt}%
                                  433 \tikzscale@preparePlot
                                  Deactivate the externalization, as the measurements to determine the correct size
                                  should not be externalized.
                                  434 \tikzscale@conditionalDisableExternalization
                                  Improve the solution iteratively until it is good enough.
                                  435 \foreach \l in {1,...,\maxTestIterations}{%
                                  436 \tikzscale@measureSize{\measuredSize}{\dimension}{\content}%
                                  Determine the remaining error and check if it is larger than a threshold.
                                  437 \pgfmathsetmacro{\sizeDifference}{\measuredSize - \requestedSize}%
                                  Output error in current iterion for debugging.
                                  438 % sizeDifference: \sizeDifference\\% Debugging
                                  Optimize if the absolute difference is too large.
                                  439 \tikzscale@ifSizeDifference{\sizeDifference}{%
                                  440 \ifdefstring{\dimension}{\wd}{%
                                  441 \pgfmathsetglobalmacro{\tikzscale@width}{\tikzscale@width - \sizeDifference}%
                                  442 \pgfmathsetglobalmacro{\tikzscale@height}{\tikzscale@width / \requestedAxisRatio}%
                                  443 }{%
                                  444 \pgfmathsetglobalmacro{\tikzscale@height}{\tikzscale@height - \sizeDifference}%
                                  445 \pgfmathsetglobalmacro{\tikzscale@width}{\tikzscale@height * \requestedAxisRatio}%
                                  446 }%
                                  447 \tikzscale@ifSizeDifference{\sizeDifference-\tikzscale@oldSizeDifference}{%
                                  448 }{%
                                  449 \tikzscale@includeNormalTikzpicture{#4}%
                                  450 \ def \ tikzscale@alreadyIncluded{true}
                                  451 \breakforeach
                                  452 }%
                                  453 \pgfmathsetglobalmacro{\tikzscale@oldSizeDifference}{\sizeDifference}%
                                  454 }{%
                                  455 \breakforeach
                                  456 }%
                                  457 3%
                                  458 \ifdef{\tikzscale@alreadyIncluded}{%
                                  459 \global\undef\tikzscale@alreadyIncluded%
                                  460 }{%
                                  Externalize the graphic with the final size.
```

```
461 \tikzscale@conditionalEnableExternalization{\fileName}%
```

|                                 | Finally, include the picture. Do it via a new measurement to be able to warn if it does not fit good enough.                                                                                                    |
|---------------------------------|----------------------------------------------------------------------------------------------------|
|                                 | <pre>462 \tikzscale@measureSize{\measuredFinal}{\dimension}{\content}% 463 \usebox{\tikzscale@measuredSize}% 464 \tikzscale@warnIfSizeDifference{\measuredFinal}{\requestedSize}{\fileName}% 465 }% 466 }</pre>                                                                                                    |
| \tikzscale@measuredSize         |                                                                                                    |
|                                 | 467 \newsavebox{\tikzscale@measuredSize}                                                                                                    |
|                                 | $\label{eq:linearized} $$ \ \ \ \ \ \ \ \ \ \ \ \ \ \ \ \ \ \$                                                                                                    |
|                                 | <pre>468 \def\tikzscale@measureSize#1#2#3{% 469 \sbox{\tikzscale@measuredSize}{#3}% 470 \pgfmathsetmacro{#1}{#2\tikzscale@measuredSize}% 471 }</pre>                                                                                                    |
| \tikzscale@ifSizeDifference     | $tikzscale@ifSizeDifference{(size)}{(executed if true)}{(executed if false)}$                                                                                                    |
|                                 | <pre>472 \def\tikzscale@ifSizeDifference#1#2#3{% 473 \pgfmathparse{abs(#1)}% 474 \ifdimgreater{\pgfmathresult pt}{\tikzscale@accuracy}{% 475 #2% 476 }{% 477 #3% 478 }% 479 }%</pre>                                                                                                    |
| \tikzscale@measuredSize         | $\tikzscale@warnIfSizeDifference{\langle firstSize \rangle}{\langle secondSize \rangle}{\langle file \ name \rangle}$                                                                                                    |
|                                 | <pre>480 \def\tikzscale@warnIfSizeDifference#1#2#3{% 481 \tikzscale@ifSizeDifference{#1-#2}{% 482 \PackageWarning{tikzscale}{Scaling of #3 was only\MessageBreak accurate to \pgfmathresult pt}% 483 }{% 484 }</pre>                                                                                                    |
| lditionalDisableExternalization |                                                                                                    |
|                                 | <pre>485 \NewDocumentCommand{\tikzscale@conditionalDisableExternalization}{}{% 486 \tikzexternaldisable Restore the endlinechar here and not in the general \tikzexternaldisable code, as it should only be restored if \includegraphics had been called and not if a tikzpicture was called directly without using \includegraphics. If the exter- nalization has not been loaded, the endlinechar would be redefined twice (which would probably also do not much harm). 487 \ifExternalizationLoaded{% 488 \tikzscale@addRestoreEndLineCharToTikzpicture 489 }{% The pause command defined by the Beamer class creates additional slides when called multiple times due to tikzscale's scaling. Thus, deactivate it during the scaling tests, if it is defined.</pre> |

```
490 \ifdef{\pause}{%
491 \LetLtxMacro{\tikzscale@oldpause}{\pause}%
492 \RenewDocumentCommand{\pause}{o}{}%
493 }{}%
494 }
```

### onditionalEnableExternalization

Activate externalization of TikZ graphics iff it had been active before definitely disabling it for measurement purposes. The argument contains the file name. 495 \NewDocumentCommand{\tikzscale@conditionalEnableExternalization}{m}{%

For the externalization, set correct file name and only externalize the graphic with the final size. This produces a known bug

496 % \tikzsetnextfilename{#1}%

Get the current directory as a string and use it as an prefix, so that the graphic's PDF is generated in a subdirectory if the tikz file is located in a subdirectory, too. This is necessary, as the PDF file is searched for in the subdirectory in this case. This might be unnecessary due to the newly created path lookup logic.

```
497 % \expandafter\tikzsetexternalprefix\expandafter{\tikzscale@pwd}%
498 % \expandnext{\tikzsetexternalprefix}{\tikzscale@pwd}%
499 \tikzexternalenable
```

Restore the endlinechar here and not in the general **\tikzexternalenable** code, as it should only be restored if **\includegraphics** had been called and not if a tikzpicture was called directly without using **\includegraphics**. If the externalization has not been loaded, the endlinechar would be redefined twice (which would probably also do not much harm).

```
500 \ifExternalizationLoaded{%
501 \tikzscale@addRestoreEndLineCharToTikzpicture
502 }{}%
Reactivate Beamer's pause command if defined.
503 \ifdef{\pause}{%
504 \LetLtxMacro{\pause}{\tikzscale@oldpause}%
505 }{}%
```

506 **}**